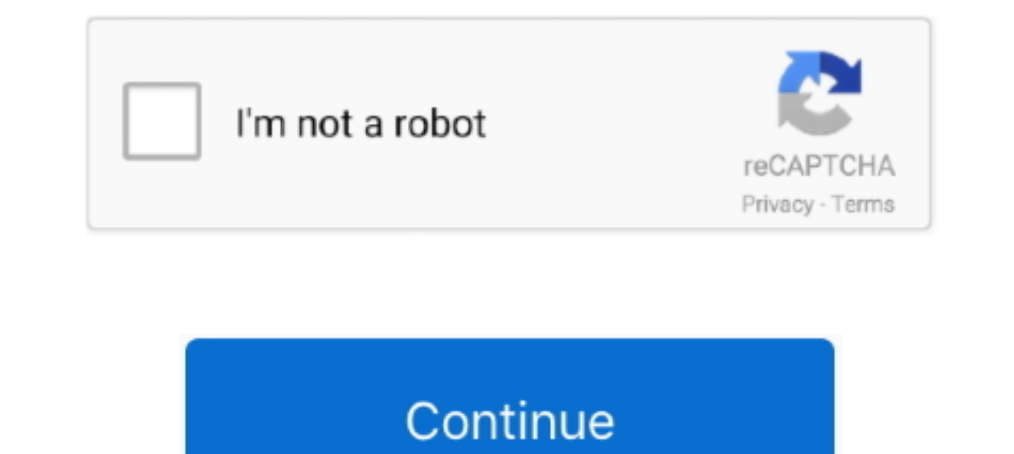

## **Sniping Tool For Mac**

This program is designed and created to fit in any device that runs on Mac OS X.. Snipping tool allows users to capture any part of their PC screen, for example, users can capture the screenshot of an open window or Full s work on their fingertips and they are lazy to move their mouse and use the right click.. This is a complete guide for using snipping tool, so whether you are a Windows or MAC user I hope you will find this guide helpful.. snipping too and Snipping tool Features.

Shortcut key for quick selection tool photoshop mac free . Capture a memorable moment from a video, software, game etc.. I think now you have a good idea about snipping tool and now we can talk why you should use it to mak Snipping Tool?Sometimes, we want to capture a memorable moment in our videos, Photos, or while surfing the internet like social media etc.. Before starting the guide on how to use Snipping tool? So that you will have a goo or MAC.. In this article, we describe what the Snipping Tool does and how to use it, and we also list many Snipping Tool Mac alternatives.. And share it on social media to let the world knows about it • Take the screenshot

## **snipping tool**

snipping tool, snipping tool shortcut, snipping tool for mac, snipping tool download, sap niping tool, snipping tool, snipping tool indir, snipping tool shortcut key, snipping tool alternative, snipping tool nac, snipping

In the windows 10, Microsoft added delay capture functionality in the tool, which allows users to capture screenshot in preset timing.. • When you sign up for a program or signup on a website for membership, you can captur can use the snipping tool to capture the proof of something and send it to your friends, colleagues and even to your boss.. Snipping Tool For MacFree Snipping Tool For MacIn other words, most users want to do the work with anything easily.. How can the answer be improved?Snipping Tool For Macgentmatt36 8k4545 gold badges171171 silver badges259259 bronze badgesAtul GoyalAtul GoyalAtul Goyal.. Snipping Tool Shortcut This is a complete guide fo

## **snipping tool download**

As we are talking about snipping tool today, so I will tell you all the snipping tool shortcut for the click or snip the laptop screen quickly.. I will talk completely and deeply about using the snipping tool and snipping windows and MAC.. This program is designed and created to fit in any device that runs on Mac OS X.. But now the time has changed and now capturing the screenshot and sharing on social media, send to friends is very common.

## **snipping tool chromebook**

Active1 year, 8 months agoSnipping Tool For MacSnipping Tool For Mac DownloadSnipping Tool For Mac DownloadSnipping Tool For Mac AirSnipping Tool For Mac AirSnipping Tool For MacbookIs there something like the Windows Snip in points • You can capture the whole screen or some part of the screen of your PC.. Snipping Tool Under Microscope The idiom "a picture is worth a thousand words" is especially applicable in today's digital age.. Using th formats like jpeg.. Learn: Features of Snipping Tool Snipping tool has quite interesting features which makes it very useful for windows users.. The use of snipping tool has grown rapidly after windows 7 because before win

[http://lieparaldo.tk/obegol/100/1/index.html/](http://lieparaldo.tk/obegol/100/1/index.html)

[http://inexexse.tk/obegol63/100/1/index.html/](http://inexexse.tk/obegol63/100/1/index.html)

[http://guechrysourad.cf/obegol3/100/1/index.html/](http://guechrysourad.cf/obegol3/100/1/index.html)